## Methoden der Klasse (Basketball-)Spiel

Auf dem Arbeitsblatt »Deklaration von Klassen in der Programmiersprache Python« wurde die Festlegung/Deklaration der Klasse Sporthalle in Python angegeben. Sie haben auf dieser Grundlage selbst die Klasse Mannschaft in Python implementiert (d. h. programmiersprachlich umgesetzt). Es wird davon ausgegangen, dass sich diese Klassendefinitionen in den Dateien sporthalle.py und mannschaft.py im selben Verzeichnis befinden.

Erstellen Sie nun (sofern noch nicht geschehen) die Klasse Basketballspiel (oder Spiel, je nachdem, welchen Namen Sie der Klasse in Ihrer Gruppenarbeit gegeben haben) und speichern Sie sie im gleichen Verzeichnis als Python-Code (z. B. als basketballspiel.py). Alle weiteren Angaben beziehen sich auf diese Datei.

Neben den bisher behandelten Methoden, die Attributwerte verändern (setze...) oder zurückgeben (gib...), sollen noch weitere Methoden definiert werden. (Um den Sieger des Basketballturniers ermitteln zu können, könnte es beispielsweise hilfreich sein, zunächst festzustellen, welche Mannschaft ein einzelnes Spiel gewonnen hat.)

Ein Basketballspiel-Objekt soll wie folgt erstellt werden können:

spielAB = Basketballspiel("09:45", "10:15", halleA, dieKaengurus, dieNowitzkis)

halleA, dieKaengurus und dieNowitzkis sind die Objekte, mit denen das Basketballspiel spielAB in Beziehung steht. Um Ihr Programm testen zu können, müssen Sie diese erst anlegen. In den folgenden beiden Absätzen wird erläutert, wie dies funktioniert.

Die ersten beiden Zeilen Ihres Programms sollten lauten:

from mannschaft import Mannschaft from sporthalle import Sporthalle

Der Bezeichner hinter from ist der Dateiname (ohne .py), in dem die jeweilige Klasse definiert ist und hinter dem import steht der Klassenbezeichner für die Klasse, die aus der angegebenen Datei importiert werden soll. Danach können Sie Mannschaften und Sporthallen erzeugen, als wären die Klassen in der aktuellen Datei definiert worden<sup>[1](#page-0-0)</sup>.

Mittels halleA = Sporthalle("Halle A", "Altbau") erzeugen Sie (wie gehabt) das Sporthallen-Objekt, entsprechend erstellen Sie die Mannschaften.

Die Klasse Basketballspiel soll folgende Vorgaben erfüllen:

- Der Konstruktor soll (wie oben angegeben) bereits die Werte für beginn, ende, ort, mannschaftA und mannschaftB als Attributwerte eintragen.
- Eine Methode ergebnisEintragen() soll das Spielergebnis nachträglich eintragen, sobald das Spiel stattgefunden hat. Argumente sind punkteA und punkteB, also etwa spielAB.ergebnisEintragen(32, 20).

<sup>1</sup>Auf diese Weise können Sie alle Klassen, die sie einmal definiert haben, ganz einfach wiederverwenden, wenn Sie sie in einem anderen Programm noch einmal benötigen.

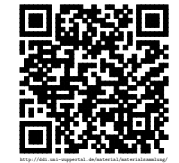

<span id="page-0-0"></span>Revision 1212 vom 12-05-2015 1 cbea 1 cbea 1 cbea 1 cbea 600 com  $\Theta$ 

• Die Methoden gibSieger(), gibVerlierer(), gibPunkteSieger() und gibPunkteVerlierer() sollen die siegreiche bzw. unterlegene Mannschaft bzw. deren erzielte Punktzahlen zurückgeben.

Mit welcher Anweisung bzw. mit welchen Anweisungen können Sie den Namen der siegreichen Mannschaft aus dem Spiel spielAB ausgeben?

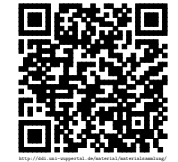